# **Муниципальное бюджетное учреждение дополнительного образования «ЦЕНТР ДОПОЛНИТЕЛЬНОГО ОБРАЗОВАНИЯ»**

Рассмотрена и рекомендована к утверждению Методическим советом МБУ ДО «Центр дополнительного образования» Протокол от 18.04.2023 г. № 3

**УТВЕРЖЛАЮ** тор MSV ДО «Центр тойолнительного образования» UTODIEHKO Vapuece  $023r. N<sub>2</sub>52$  $5661200$ 

# Войтюшенко Галина Федоровна

Подписан: Войтюшенко Галина Федоровна<br>DN: C=RU, S=Свердловская область, L=Каменск-Уральский,<br>T=Директор, О="МУНИЦИПАЛЬНОЕ БЮДЖЕТНОЕ УЧРЕЖДЕНИЕ<br>ДОПОЛНИТЕЛЬНОГО ОБРАЗОВАНИЯ ""ЦЕНТР ДОПОЛНИТЕЛЬНОГС<br>ОБРАЗОВАНИЯ""", СНИЛС=015 Основание: я подтверждаю этот документ Местоположение: Дата: 2023-06-07 11:18:12 Foxit Reader Версия: 9.0.1

# **ДОПОЛНИТЕЛЬНАЯ ОБЩЕОБРАЗОВАТЕЛЬНАЯ ОБЩЕРАЗВИВАЮЩАЯ ПРОГРАММА**

**т е х н и ч е с к о й н а п р а в л е н н о с т и**

**« С о з д а н и е с а й т а в к о н с т р у к т о р е »**

Срок реализации программы 1 месяц Возраст учащихся 14-17 лет

*Разработчик:*

педагог дополнительного образования Суворков Артём Вадимович

Каменск-Уральский ГО, 2023 год

#### **2.1. ПОЯСНИТЕЛЬНАЯ ЗАПИСКА**

Программа «Создание сайта в конструкторе» входит в блок программ *технической направленности.*

Программа «Создание сайта в конструкторе» разработана в соответствии с нормативными документами:

- Федеральным законом РФ от 29.12.2012 N 273-ФЗ «Об образовании в Российской Федерации»;

- Приказом Министерства просвещения России от 9 ноября 2018 г. N 196 «Об утверждении Порядка организации и осуществления образовательной деятельности по дополнительным общеобразовательным программам»;

- Письмом Минобрнауки России № 09-3242 от 18.11.2015 «О направлении информации» (вместе с «Методическими рекомендациями по проектированию дополнительных общеразвивающих программ (включая разноуровневые программы)»;

- Письмом Минобрнауки России № ВК-641/09 от 29.03.2016 «О направлении методических рекомендаций (вместе с «Методическими рекомендациями по реализации адаптированных дополнительных общеобразовательных программ, способствующих социально-психологической реабилитации, профессиональному самоопределению детей с ограниченными возможностями здоровья, включая детейинвалидов, с учетом их особых образовательных потребностей»);

- Приказом Минобрнауки России № 2 от 09.01.2014 «Об утверждении Порядка применения организациями, осуществляющими образовательную деятельность, электронного обучения, дистанционных образовательных технологий при реализации образовательных программ»;

- Постановление Правительство Свердловской области от 06.08.2019 г. №461 ПП «О системе персонифицированного финансирования дополнительного образования детей на территории Свердловской области»;

- Приказ Министерства образования и молодежной политики Свердловской области от 30.03.2018 №162-Д «Об утверждении Концепции развития образования на территории Свердловской области на период до 2035 года».

- Приказ Министерства образования и молодежной политики Свердловской области от 26.06.2019 №70-Д «Об утверждении методических рекомендаций «Пра-

вила персонифицированного финансирования дополнительного образования детей в Свердловской области»;

*-* Уставом и нормативными документами МБУ ДО «Центр дополнительного образования».

*Актуальность.* Одна из задач современной школы — содействовать воспитанию нового поколения, отвечающего по своему уровню развития и образу жизни условиям информационного общества. Для этого учащимся предлагается осваивать способы работы с информационными потоками — искать необходимую информацию, анализировать ее, выявлять в ней факты и проблемы, самостоятельно ставить задачи, структурировать и преобразовывать информацию в текстовую и мультимедийную форму; использовать ее для решения учебных и жизненных задач.

Умение представлять информацию в виде, удобном для восприятия и использования другими людьми, — одно из условий образовательной компетентности ученика. Веб-сайт — наиболее популярное и доступное старшеклассникам средство представления текстовой, графической и иной информации в сети Интернет.

Концентрированное изучение курса позволяет учащимся более полно выявить свои способности в изучаемой области знаний, создать предпосылки по применению освоенных способов веб-строительства в других учебных курсах, подготовить себя к осознанному выбору интернет-профессий, предусматривающих веб-мастеринг.

*Программа разработана* на основе дополнительной образовательной программы: "Создание сайта." Автор-составитель: Силаева Е.А., педагог дополнительного образования ГБОУНПО «Профессиональное училище №8» г.Навашино.

*Особенность программы "Создание сайта в конструкторе"* – является начальной стадией обучения дизайну, что позволит продолжить обучение по курсу «Издательские системы» для оформления своего сайта авторскими изображениями. По окончании курса учащиеся могут реализовать свои способности не только в оформлении сайта и дизайне, но и начать изучать более «взрослый» язык программирования «Java».

*Адресат.* Программа «Создание сайта в конструкторе» предлагается для учащихся 14-17 лет без ОВЗ.

Указанный возрастной период наиболее подходит для подобной работы. Достаточная база знаний, постоянное использование интернета и возможность оставить свой след в сети, всё это даёт заинтересованность в изучении данной программы. В большинстве случаев подросток, старается выделиться среди остальных своими талантами или возможностями, поэтому свой личный сайт является отличным подспорьем к творчеству, самообучению и желанию посетить кружки или курсы для реализации своих потребностей. В этот возрастной период формируются жизненные перспективы, нравственные ценности, происходит осознание себя, своих возможностей, способностей, интересов, тяга к общению со сверстниками и знаниям, внутри которого оформляются общие взгляды на жизнь.

Занятия включают практическое освоение техники создания веб-страниц, тематических сайтов, информационно-справочных и иных сайтов.

*Режим занятий.*

Количество учащихся в группах до 10 человек, что соответствует Уставу Центра.

Занятия проводятся 2 раза в неделю по 3 часа.

Объем общеразвивающей программы — 24 часа.

Срок освоения общеразвивающей программы — 1 месяц.

*Уровень программы - базовый.*

*Особенности набора детей.* Прием на обучение по курсу "Создание сайта в конструкторе" осуществляется с учетом базовых знаний учащихся в области умения работать с операционной системой Windows.

Учащимся необходимы стартовые знания и умения: при работе с текстовым редактором Блокнот: набор и редактирование текста. Необходимо знание основных приемов работы с программой MS Paint и умение работать в любом из доступных браузеров.

*Форма обучения* — очная.

*Формы организации образовательного процесса.*

– Рассказ

Работа в группах

- Практические занятия
- Консультация

 Массовые мероприятия (конкурсы)

В программе предусмотрены следующие виды занятий:

*Комплексные занятия обобщающего типа*, на которых изучается теоретический материал по разработке прикладных решений и формируются практические навыки проектирования и реализации информационных систем, применяются различные приемы и методы программирования, развиваются креативные способности обучающихся.

*Коллективные проекты.* Развивают способность обучающихся устанавливать и поддерживать контакты, сотрудничать, правильно распределять нагрузку между участниками, использовать общие источники информации, осуществлять обмен данными.

*Обобщающие занятия.* Текущий и итоговый контроль уровня усвоения программы обучающимися (контрольные работы, тестирование, индивидуальные задания и др.), позволяющие вносить необходимые коррективы в организацию учебного процесса.

*Формы подведения результатов:* 

- проверка индивидуальных заданий;
- тестирование;
- открытые занятия;
- конференции и семинары;
- проверка веб-проектов (индивидуальных и групповых);
- участие в городских, областных, международных конкурсах;

диагностика результативности.

*Формы итогового контроля.* Защита проекта, подготовленного и реализованного учащимися.

Учащимся, успешно освоившим Программу и защитившим проект, выдается удостоверение об успешном окончании.

## **2.2. ЦЕЛЬ И ЗАДАЧИ ОБЩЕРАЗВИВАЮЩЕЙ ПРОГРАММЫ**

**Целью программы** является создание условий для формирования у учащихся специальных компетенций в области web-дизайна и сайтостроения.

#### **Задачи:**

образовательные:

 формировать у обучающихся навыки работы c технологиями создания сайтов;

 изучать и использовать при создании web-страницы различные технологии;

 изучать и использовать варианты размещения web-сайта в сети Интернет;

#### развивающие:

 развивать творческие способности по различным направлениям, используя специальные программы;

- развивать математическое и логическое мышление;
- развивать быстроту и гибкость мышления;
- развивать зрительную память;
- развивать устойчивость и сосредоточенность внимания.

#### воспитательные:

- воспитывать настойчивость в решение поставленной задачи;
- воспитывать стремление к проявлению и реализации своих способно-

стей;

воспитывать способность к адекватной самооценке.

# **2.3. СОДЕРЖАНИЕ ОБЩЕРАЗВИВАЮЩЕЙ ПРОГРАММЫ УЧЕБНЫЙ (ТЕМАТИЧЕСКИЙ) ПЛАН**

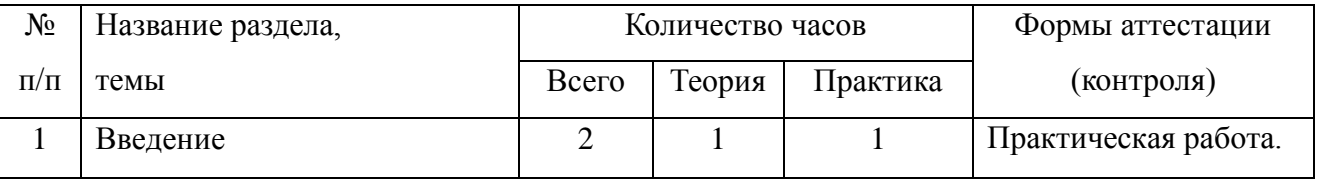

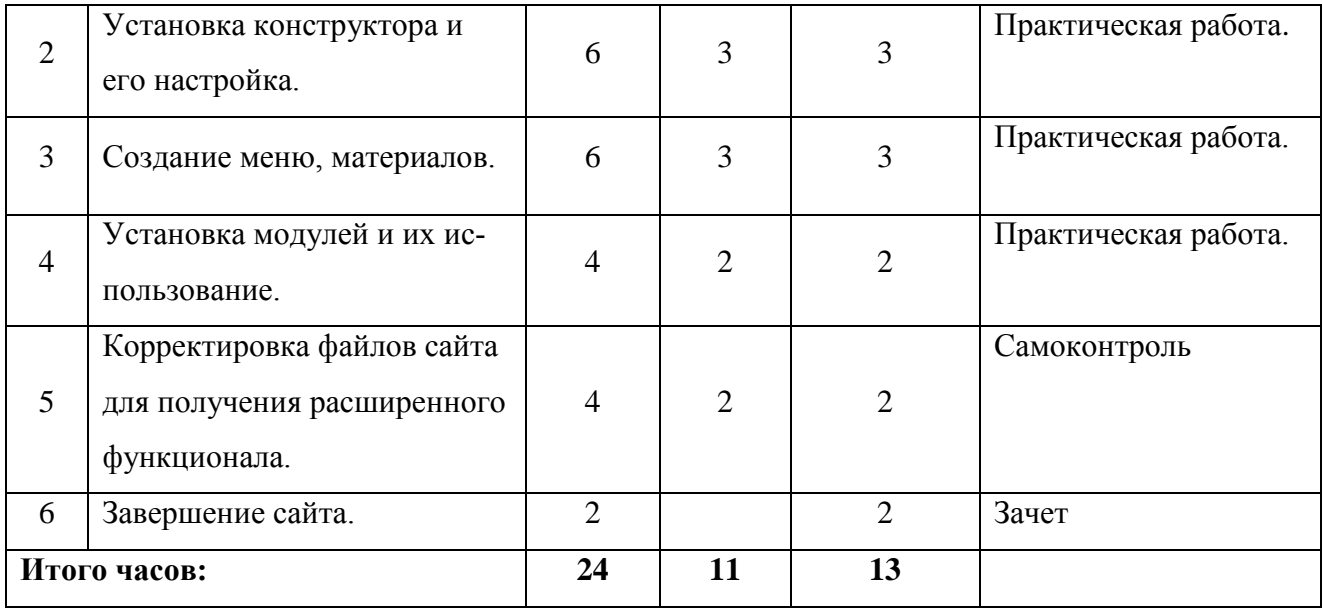

# **СОДЕРЖАНИЕ УЧЕБНОГО (ТЕМАТИЧЕСКОГО) ПЛАНА**

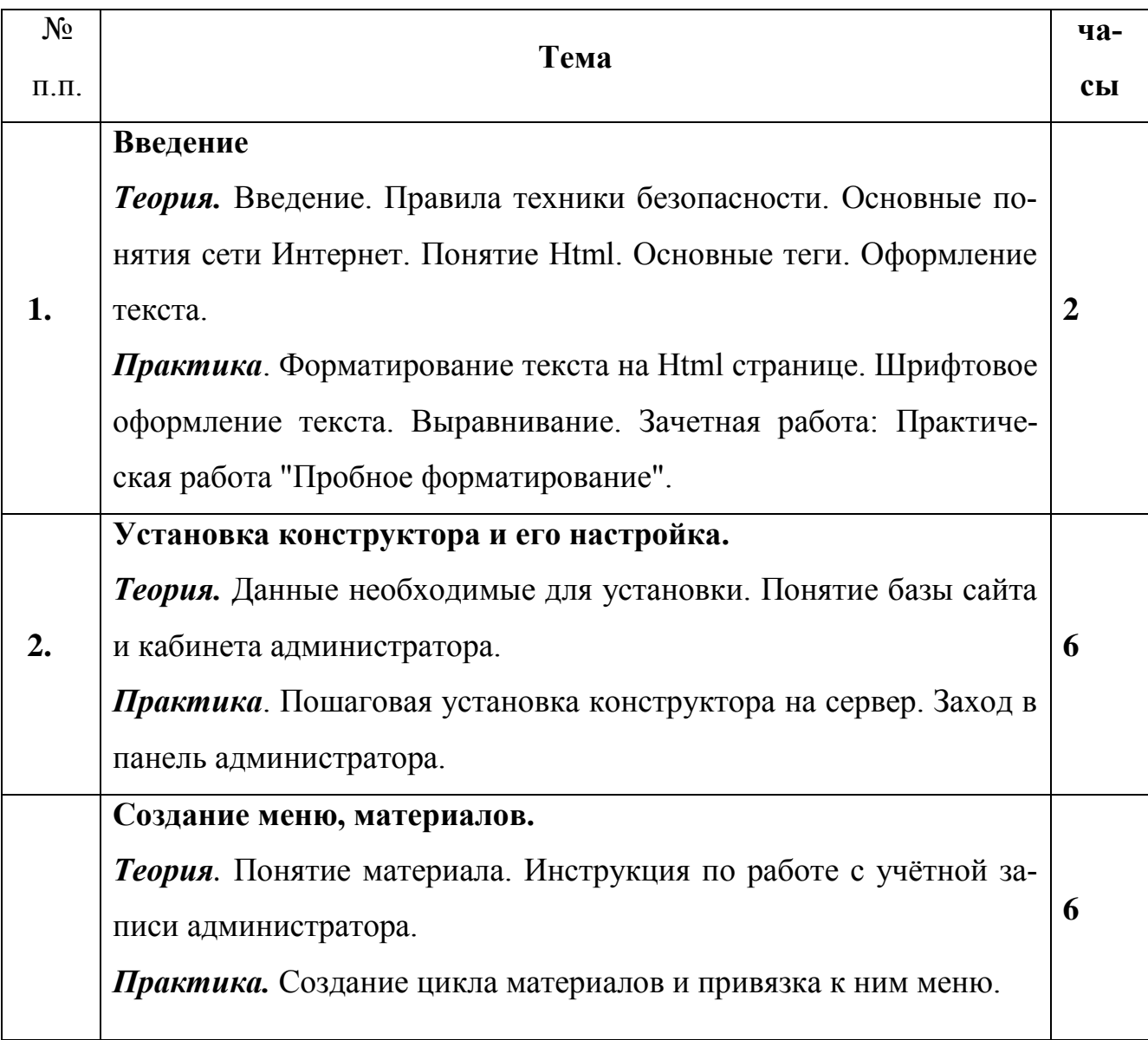

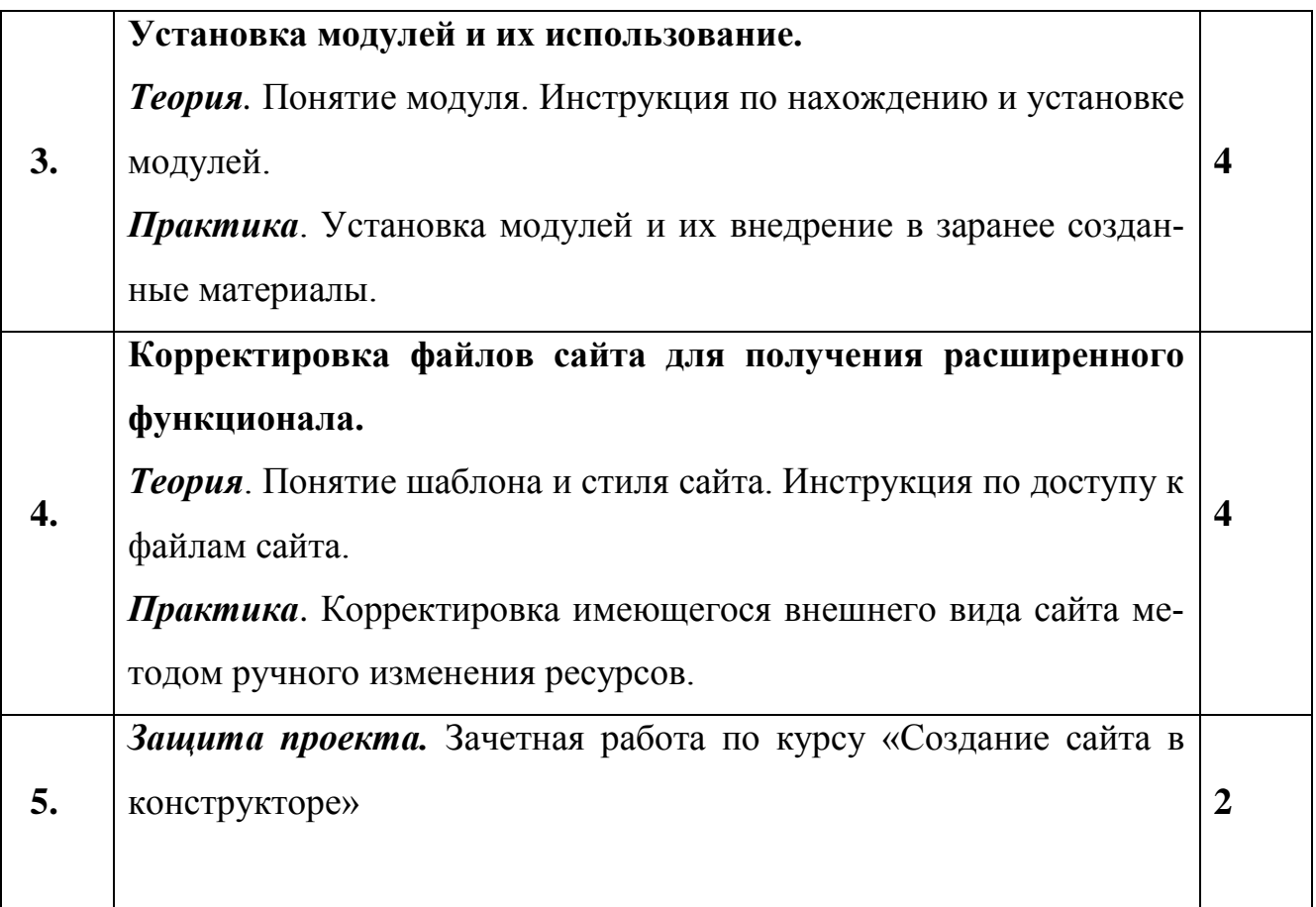

### **ПЛАНИРУЕМЫЕ РЕЗУЛЬТАТЫ И СПОСОБЫ ИХ ОПРЕДЕЛЕНИЯ**

*Личностные:*

- сформированность устойчивой учебно-познавательной мотивации к учению;

- реализация ценностей здорового и безопасного образа жизни;

- сформированность социокультурной и коммуникативной компетентностей в процессе образовательной, учебно-исследовательской, творческой и других видов деятельности;

- сформированность понимания роли информационных процессов в современном мире;

- сформированность знаний и ответственности о защите персональных данных;

- сформированность ответственного отношения к информации с учетом правовых и этических аспектов ее распространения.

*Метапредметные:*

- сформированность познавательной и информационной компетентностей при работе с различными источниками информации;

- овладение умениями самостоятельного планирования путей достижения целей;

- овладение умениями использования компьютерных технологий для решения творческих и других задач;

- овладение навыками самоконтроля, самооценки;

- сформированность навыков создания личного информационного пространства;

- сформированность навыков проектной деятельности.

*Предметные.* По окончании обучения учащиеся должны:

#### **знать и понимать:**

 основные технологии создания, редактирования, оформления, сохранения страниц сайта;

 назначения и виды хостингов, предназначенных для распространения сайта;

основные приемы оформления (верстки) веб-страниц;

методы повышения функционала на странице с помощью модулей;

способы хранения сайта как на компьютере, так и на хостинге;

 методы корректировки графических файлов для расположения на странице.

#### **уметь:**

создавать страницы с помощью конструктора Joomla;

 редактировать собственные страницы, используя текстовые редакторы или специализированные программы;

корректировать изображения для лучшего отображения их на сайте;

создавать скрипты, повышающие функционал сайта;

использовать готовый иллюстративный материал;

 оформлять каждую страницу сайта в едином стиле для создания полной композиции;

- создавать анимированные изображения на страницах;
- осуществлять загрузку файла на хостинг.

# **ОРГАНИЗАЦИОННО-ПЕДАГОГИЧЕСКИЕ УСЛОВИЯ МЕТОДИЧЕСКОЕ ОБЕСПЕЧЕНИЕ ПРОГРАММЫ Материально-техническое обеспечение**

Для реализации программы необходимы:

компьютерная техника: комплект класс (компьютеры), принтер, сканер;

операционная система:Windows;

 программы: Блокнот, MSPaint, Internet Explorer (Mozilla Firefox, Google Chrome, Edge);

#### **Кадровое обеспечение**

Для реализации программы требуется педагог дополнительного образования, прошедший необходимую подготовку по профилю программы.

#### **Методические материалы**

Возможность использования разных видов занятий программы обеспечивает создание педагогических ситуаций общения педагога и детей, в ходе которых каждый учащийся (независимо от его наличных возможностей) может проявить инициативу, творчество, исследовательский подход в ходе переработки программного материала. Одним из способов развития творческой активности детей являются творческие задания с элементами исследований. При решении этих задач ребенку предоставляется возможность определять конечные и промежуточные цели своей деятельности, ставить перед собой задачи. Для этого возникает необходимость анализа, поиска, сравнения информации. Здесь проявляется умение находить соответствующие образцы, как в своем запасе знаний, так и во внешних сферах (справочники, техническая литература, консультации и т.п.).

Для успешной реализации программы используются следующие методические материалы:

1. Мультимедийные презентации в формате MS Power Point о создании динамического сайта.

2. Заготовки рисунков, анимаций, текстов и др.

Для успешного проведения занятий необходимо создать локальный сайт, на котором находились бы все материалы курса: конспекты лекций, визуальные материалы для занятий, практические задания и работы учащихся, список рекомендуемой литературы, адреса интересных Web-сайтов, материалы для дополнительного чтения.

### **ФОРМЫ АТТЕСТАЦИИ/КОНТРОЛЯ И ОЦЕНОЧНЫЕ МАТЕРИАЛЫ**

1. **Входящий контроль** позволяет определить исходный уровень знаний и умений учащихся при работе за компьютером.

2. **Итоговый контроль – создание проекта** направлен на проверку конкретных результатов обучения, выявление степени овладения учащимися системой знаний, умений и навыков, полученных в процессе изучения.

#### **Формы аттестации.**

З**ачет в виде проектной работы** (создание проекта динамического сайта).

*Критерии оценки:*

- оформление графическими объектами;

- выбор дизайн-шаблона сайта;

- наличие меню сайта;

- оригинальность решения и творческие находки;

- грамматические ошибки в тексте сайта.

Каждый критерий оценивается в 3 балла.

1-7 балла (минимальный уровень) - сайт не оформлен графическими объектами; отсутствие новизны в подаче материала, нет меню, содержит много грамматических ошибок в тексте.

8-11 баллов (средний уровень)- сайт незначительно оформлен графическими объектами; в меню только 1-2 пункта, в тексте есть незначительные ошибки, допускаются небольшие нарушения логичности.

12-15 баллов (максимальный уровень)- все критерии соблюдены.

*Анализ и оценка работ, выполненных на компьютере* - разработка программного продукта, производится в соответствии «Критериями оценки выполненной работы» (Таблица 1)

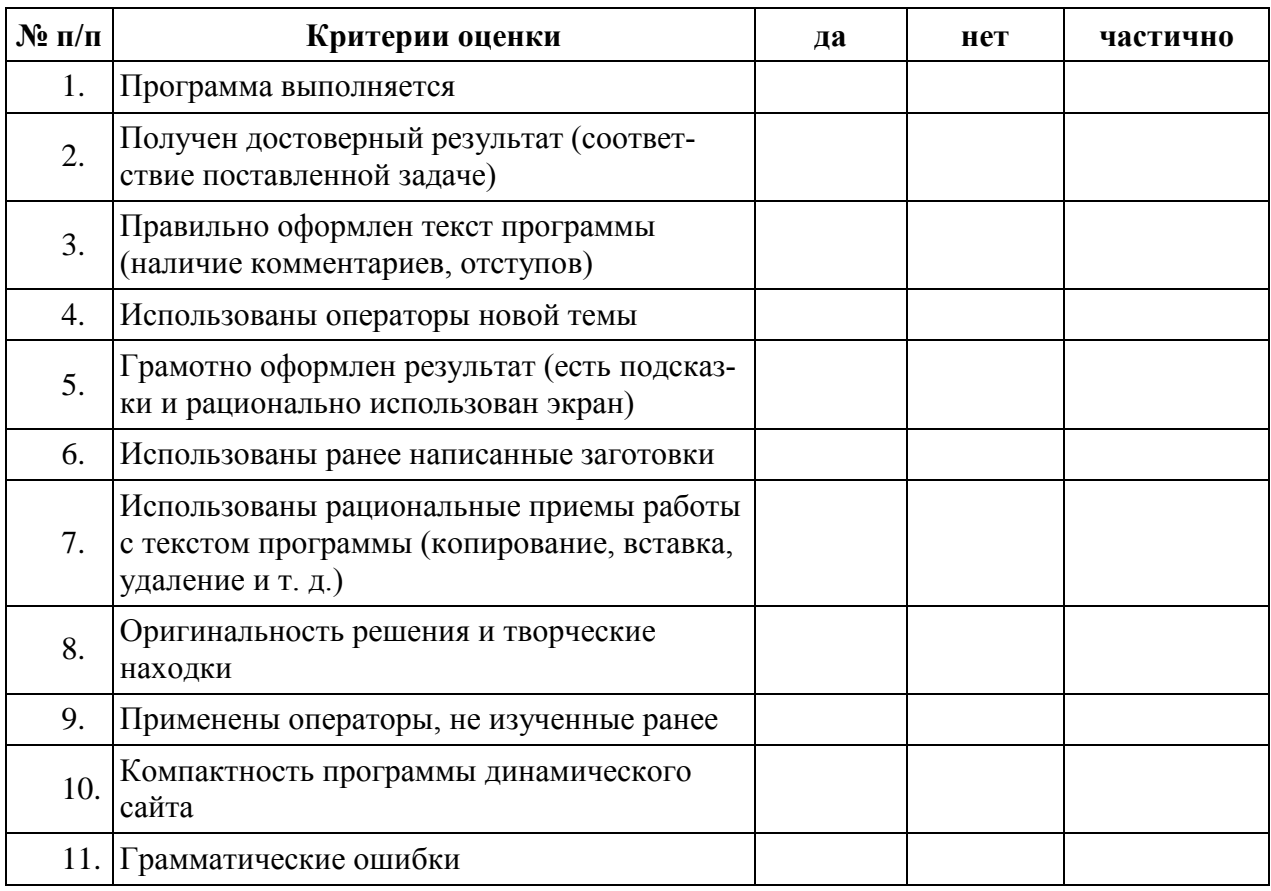

- $\text{Ja}$  2 балла
- Нет 0 баллов

Частично — 1 балл

Показатели:

- низкий 11-13 баллов
- средний 14-17 баллов
- высокий 18-22 балла

### **СПИСОК ЛИТЕРАТУРЫ**

#### **Литература для педагога**

- 1. Будилов В.А. Основы программирования для Интернета. СПб.: БХВПетербург, 2003. – 736 с.: ил.
- 2. Гончаров А.Самоучитель HTML. СПб.: Питер, 2002. 240 с.: ил.
- 3. Давыдова Е.В. Создание Web страниц с помощью языка НТМL. Информатика и образование, № 6,№ 8,2000.
- 4. Калиновский А. И. Ваша домашняя страничка в Интернете. Homepage, "хомяк". - СПб.: БХВ-Петербург, 2005. — 224 с : ил.
- 5. Кришнамурти Б., Рексфорд Дж. Web-протоколы. Теория и практика. М.: ЗАО «Издательство БИНОМ», 2002 г. - 592 с : ил.
- 6. Дунаев В.В. Сам себе Web-мастер. СПб.: БХВ-Петербург, Арлит, 2000.

7. Курова И.А. Руководство по HTML. – М.: БИНОМ, 2001.

 8. Леонтьев В.П. Новейшая энциклопедия персонального компьютера. – М.: ОЛМА-ПРЕСС, 2004.

9. Сенокосов А.И. Лабораторные работы по JavaScript. – М.: Медиапресса, 2003.

#### **Литература для детей**

10. Монахов М.Ю. Создаем школьный сайт в Интернете. Элективный курс: Учебное пособие/ М.Ю. Монахов, А.А.Воронин. – М.: БИНОМ. Лаборатория знаний, 2005.-128с. 23

11. Полонская Е.Л. Язык HTML. Самоучитель. : — М. : Издательский дом "Вильяме", 2003.— 320 с. : ил.

12. Смирнова И.Е. Начала Web-дизайна. – СПб.: БХВ-Петербург, 2003. – 256 с.: ил.

13. Соломенчук В. Интернет: краткий курс, 2-е изд. С-Пб,: Издательство ПИТЕР, 2000.

14. Усенков Д. Уроки Web-мастера. М.: Лаборатория Базовых Знаний,  $2001. - 432$  c.

15. Хольцшлаг, Молли Э. Использование HTML и XHTML. Специальное издание.: Пер.с англ. – М.: Издательский дом «Вильямс», 2003. – 736 с.

## **ИНТЕРНЕТ РЕСУРСЫ**

- 1. <http://www.htmlbook.ru/>
- 2. <http://ab-w.net/>
- 3. <http://www.htmlacademy.ru/>